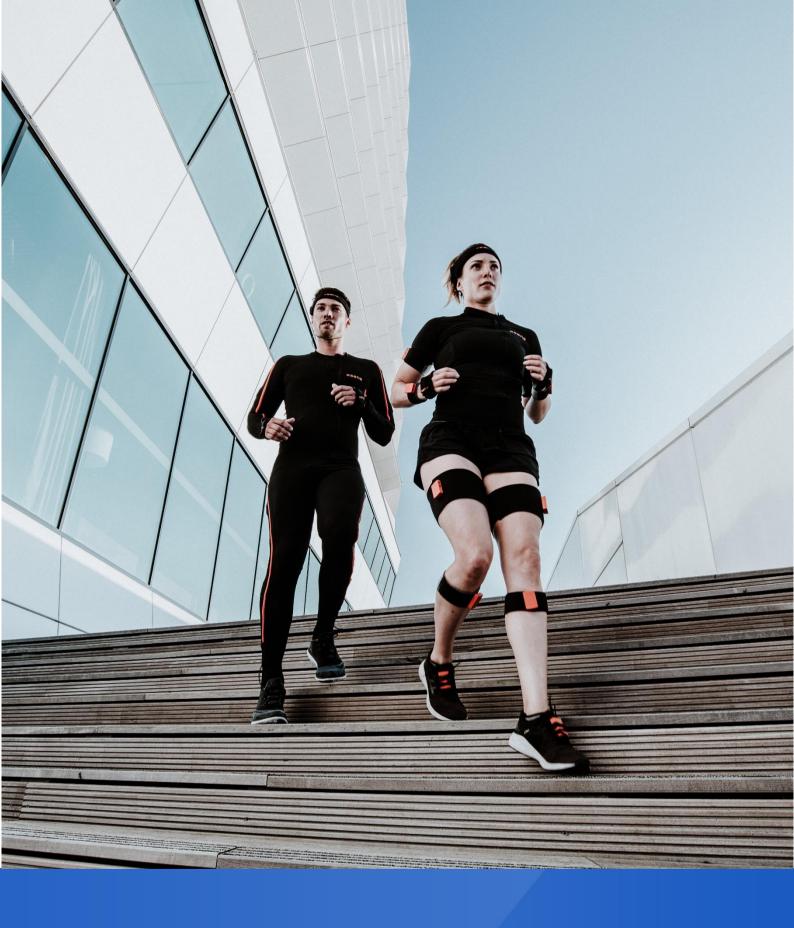

XSENS

Release notes MVN 2021.0

April 2021

# MVN 2021.0 release notes

| New versions      | MVN: 2021.0 (Apr 2021) Awinda firmware:                                                                                                    |
|-------------------|----------------------------------------------------------------------------------------------------|
| Previous versions | MVN: 2020.2 (Dec 2020) Awinda firmware: AW-A2 v4.4.0, AW-DNG2 v4.4.0, MTw2 v4.4.0 Link firmware: BPACKv1 v1.6.0, BPACKv2 v1.6.0 MTx2 v1.6.0 FWU: 4.3.1 |
| Release date      | April 2021                                                                                                    |
| Operating system  | Windows 10, 64-bit                                                                                                    |
| Meaning of icons  | +added, ^changed, !note, #fixed, -removed                                                                                                    |

## 1 Introduction

This document describes the new features, improvements and bug fixes in the new release of Xsens MVN Analyze/Animate 2021.0

# 2 Major improvements and new features

### 2.1 MVN

- + MVN Animate/Analyze Plus licenses added
- + MVN Analyze renamed to MVN Analyze Pro
- + MotionCloud accessible through MVN 2021.0
- + Improved recording state visibility (red border)
- + Initially hide all optional body dimensions
- + Binary FBX exporting possible
- + Add markers during recording
- + support for new Awinda Dongle (AW-DNG2-ANT)

## 2.2 Awinda / Awinda Starter

+ new Awinda Dongle with antenna (AW-DNG2-ANT)

It is required to have the firmware of all devices of your MVN Awinda system on the latest version (4.6.0) to enjoy the latest features in MVN.

Download the Firmware Updater (FWU) from the Xsens website to perform firmware updates.

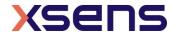

## 3 Bug fixes

### 3.1 MVN

- # Improved frame rate for MANUS integration
- # Fix on potential crash of MVN when changing session name via the UDP RC protocol
- # Fix on Batch Export MVNX files for Korean, Japanese, and Chinese language settings
- # Fix on crashing when waiting to connect bodypack to Remote OBR
- # Clear difference in file type (and icon) for .mvn files and .mvnx files
- # Fixed tilting of hands when calibrating
- # Resolved "Loss of Connection" when switching to 30Hz in SDK
- # Fix on missing some outputs in Batch Export to .mvnx

# 4 Minor updates

### 4.1 MVN

Fix for (temporary) problems during installation of MVN Basic

Fix MVN crash when clicking in the Source column (but not on the checkbox) in the External Data channel table

Fix on MVN crashing when using special character in ROBR download folder

## 5 Known Issues

Problem with different frame rate settings with multi-character/subject causing (when uploading these to MotionCloud) wrong selection. Work around is to select single (selected) MVN files for uploading.

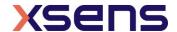